Belén Albeza @ladybenko

# **Learning Superpowers** Leveraging Obsidian for technical learning

[belenalbeza.com](http://belenalbeza.com) (coding) / [benkoalbeza.com](http://benkoalbeza.com) (writing)

# **Who am I?** Belén Albeza @ladybenko

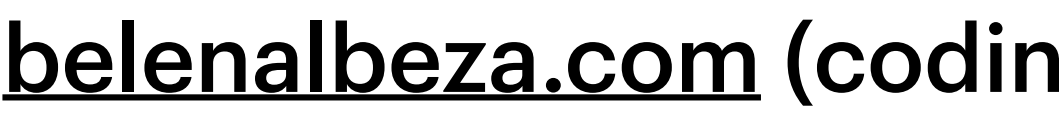

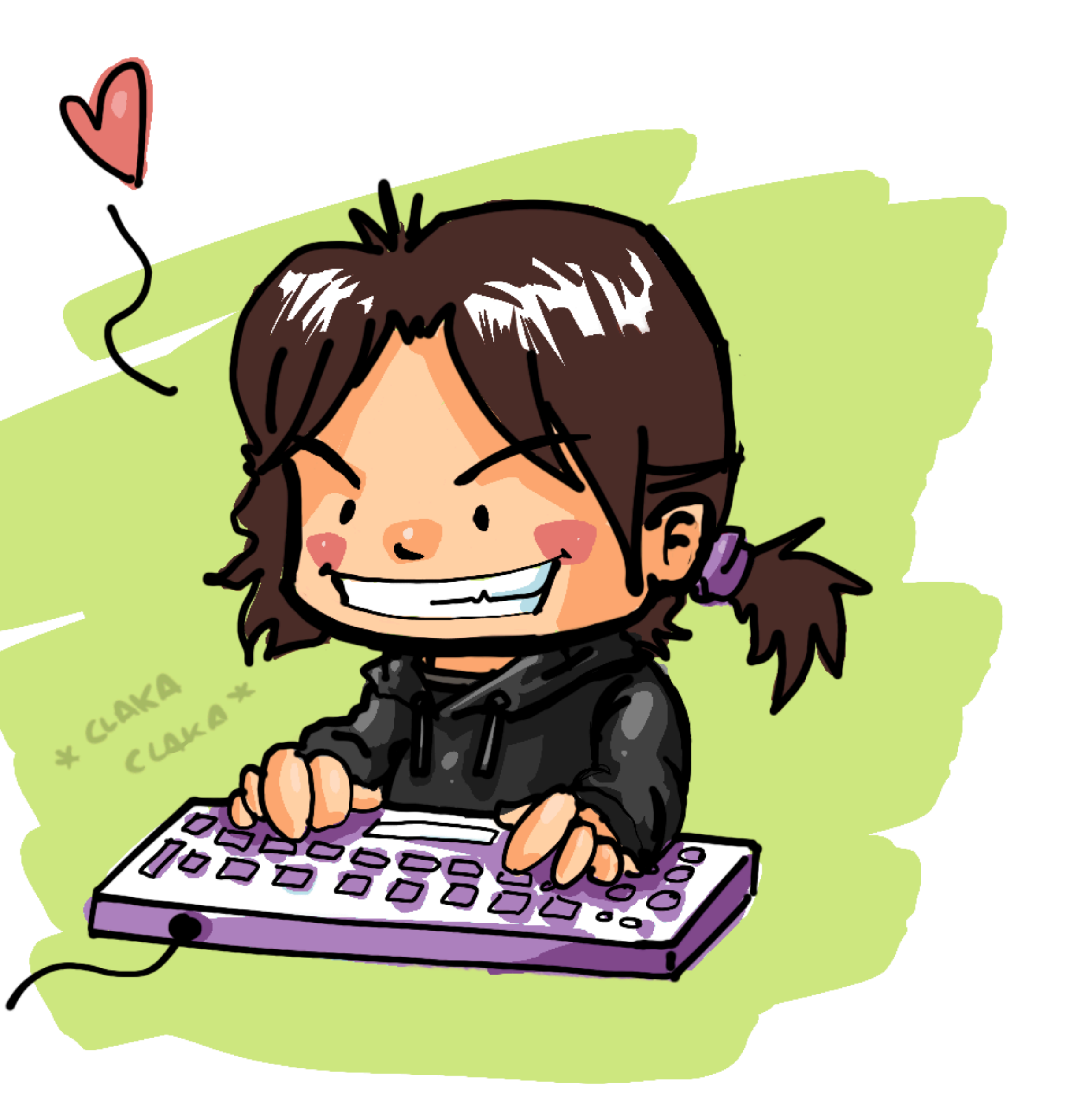

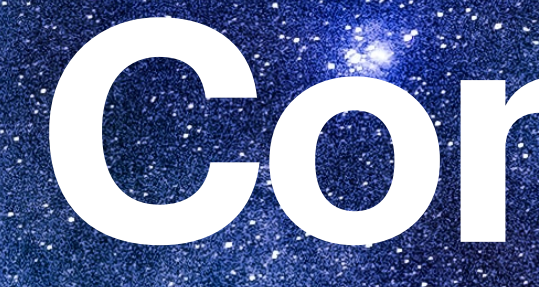

### W. Digital Garden

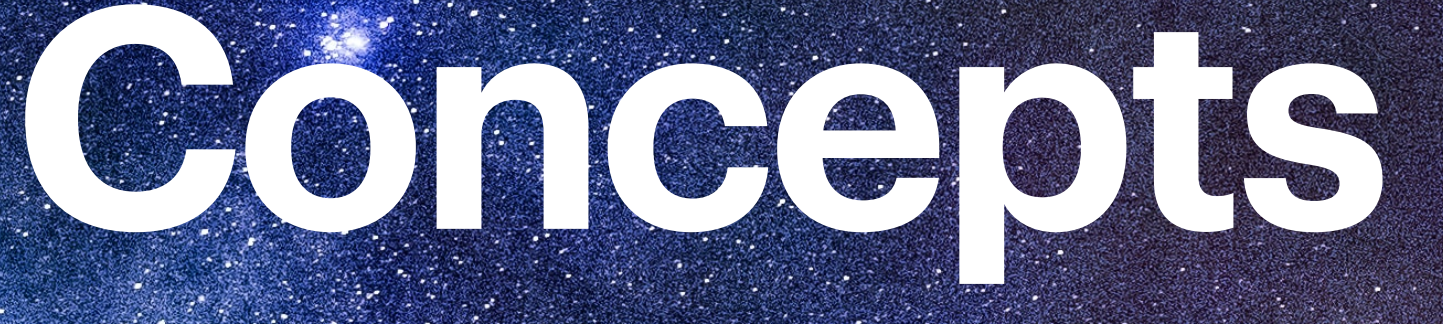

### Tools for Thought

### **FI Commonplace book**

### Zettlekasten

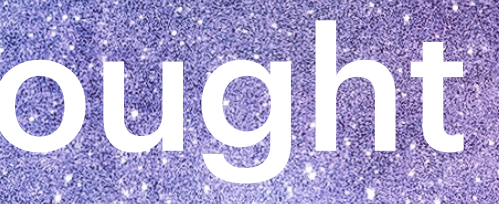

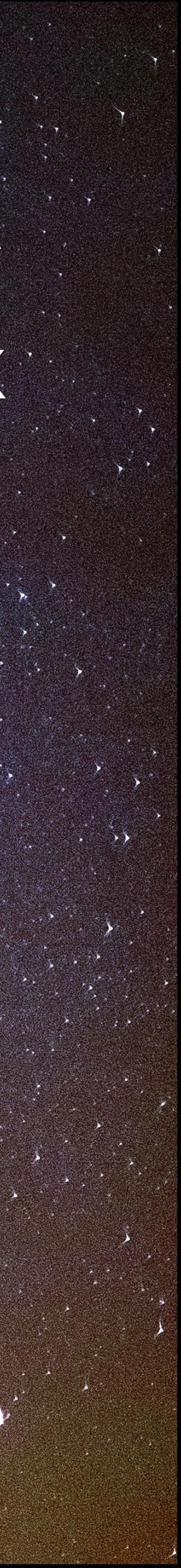

- A notebook to compile knowledge and experiences
- Personal
- People would write down quotes, ideas, recipes, letters, tables with info, etc.

### **Commonplace book** A lifelong companion

Indian plant Trows in y merne cu Thowas thy decay all flock is rlay thinks thon pipe of deg being lily white wes thou art but a mortal wight Just gen wha touch Thus thinks. then drinke Tobacco the smole alterns on high trowns of all is but vanity would of stuffs for which the jipe lierny foule ut Ind the foule defill with for

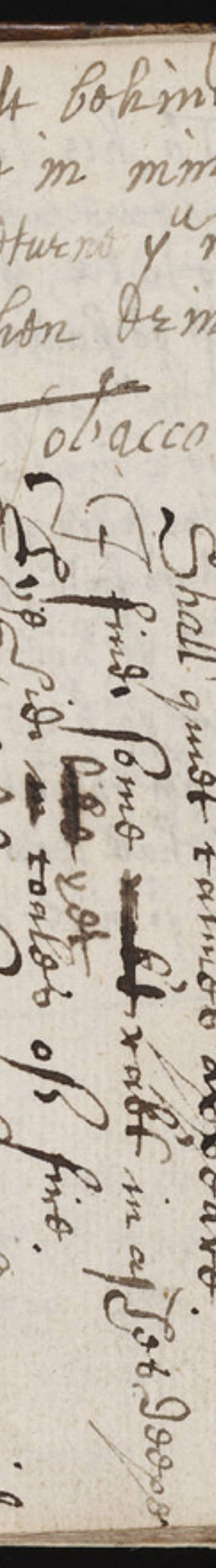

- "Old-school" website
- Non-linear / chronologic structure
- Pages are densely linked to aid navigation and enhance discovery

brainfuck chip8 turquoise  $uxn$ orca

### **Digital Garden** The original website

varvara

drifblim beetbug

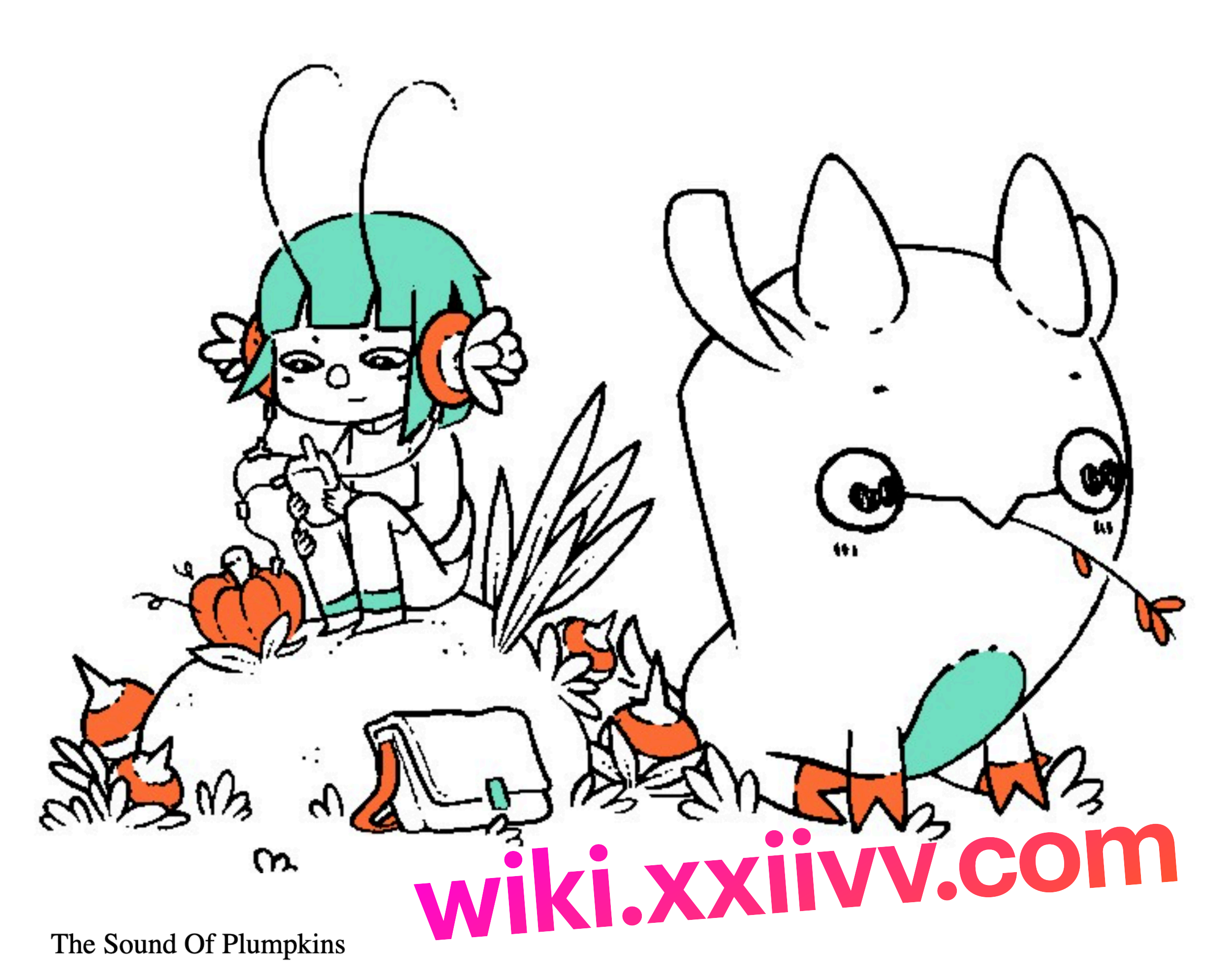

#### Varvara is a clean-slate computing stack based on the Uxn CPU.

This personal computer system, built on top of the {Uxn} virtual machine, was designed to run audio and visual applications. To see a list of compatible software, see  $\{ {rm } \}$  and the

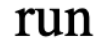

- An analog personal information system
- Based on pen&paper and loads of index cards
- Used by Niklas Luhmann (a prolific scientist)
- Notes had a unique ID that would allow to have "hyperlinks"

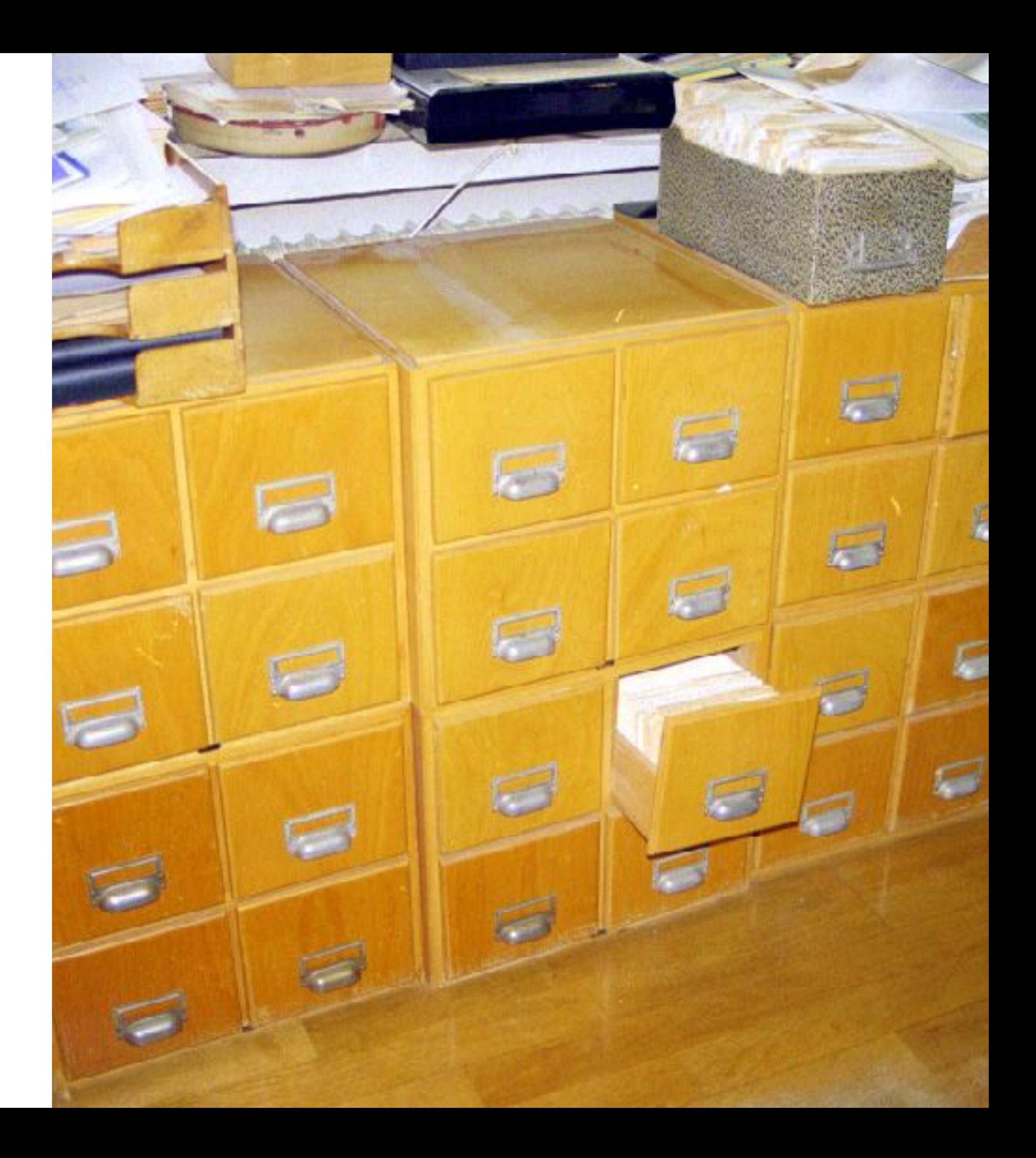

### **Zettlekasten** An information system

- Beyond notes apps
- They allow us to capture of thoughts in writing, drawings, diagrams, audio…
	- And also make connections between them
- Ex: Notion, Obsidian, Roam, Logseq, Tana, Muse, etc.

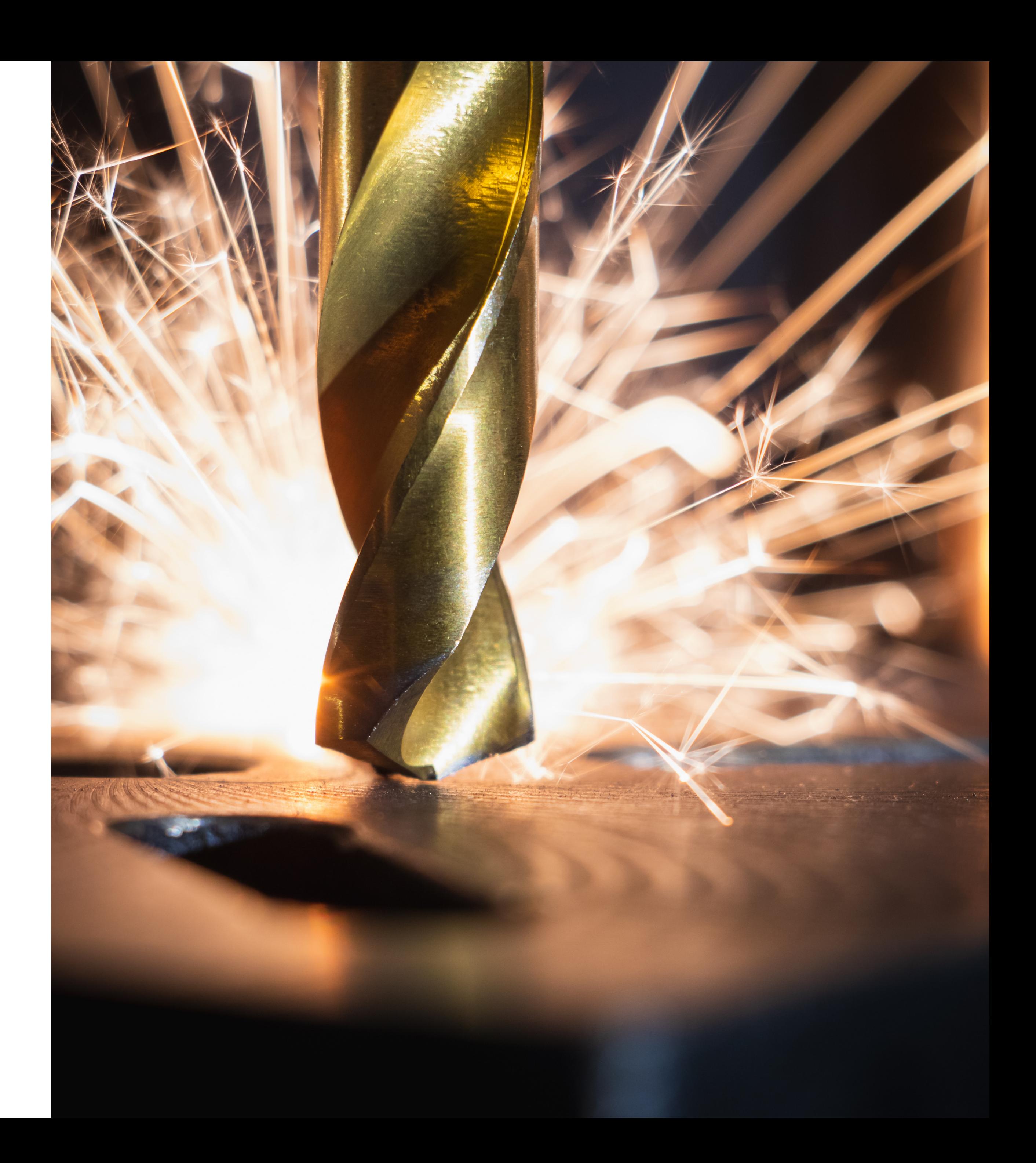

### **Tools for Thought** A new generation of apps

# **Can we have it all?**

#### We can build our own commonplace book in the form of a digital garden and have a zettlekasten-like system to help with organization

- **Markdown**-based notes/wiki app
- Free for personal use
- **Data** is stored locally
	- $\cdot$  1 note  $=$  1 file
- **Extensible** via API + JS plugins
- Fast search
- Active community

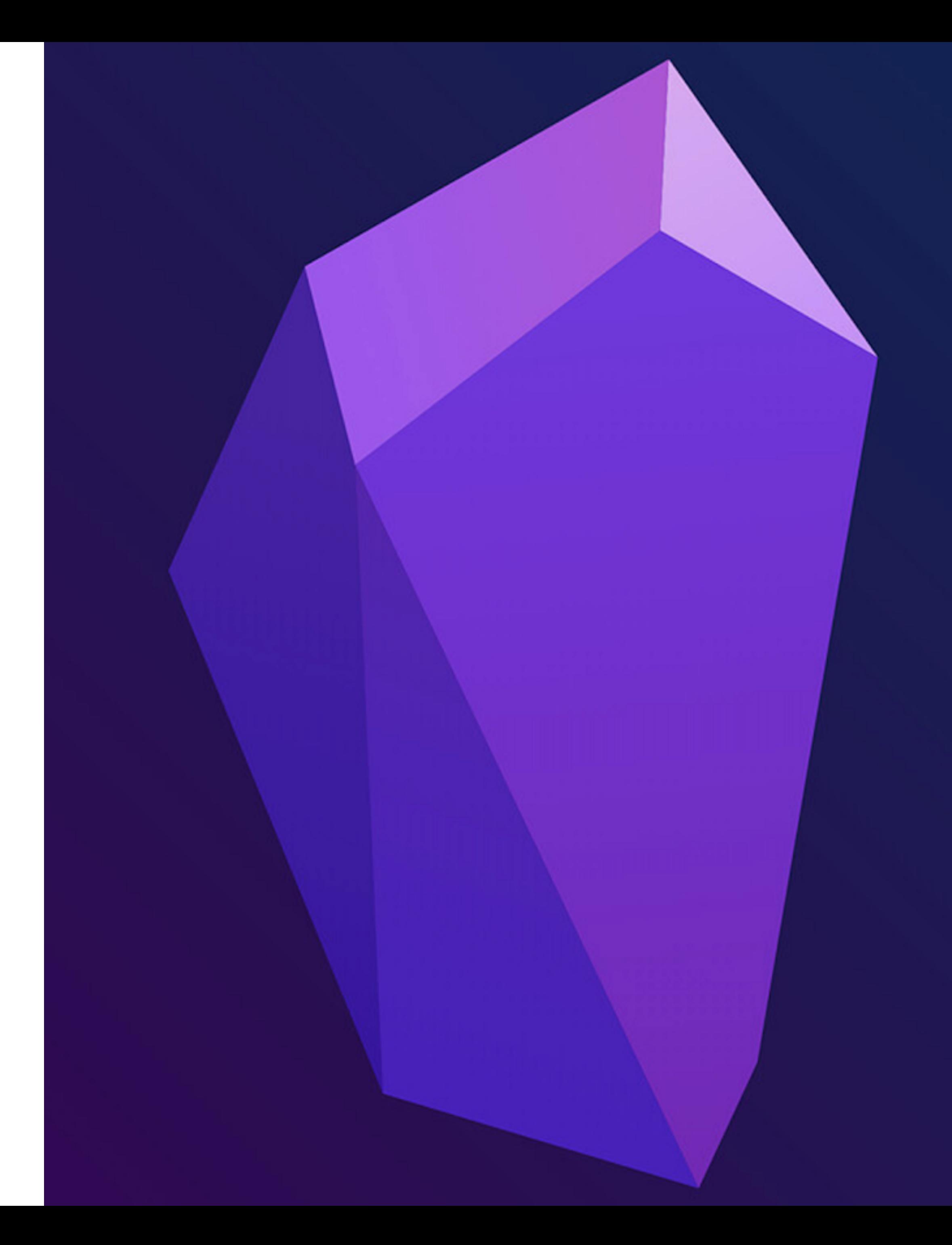

### **Obsidian** Tool for Thought app

#### • **Markdown** file

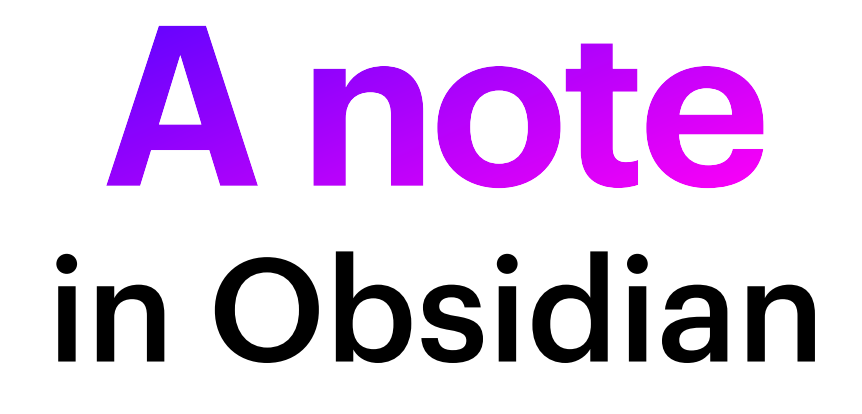

- Frontmatter for **metadata** (tags, aliases, our custom data, etc)
- Codeblocks, links to other notes, etc.
- Backlinks and **graph**

 $- -$ tags: state/bud on/dev/go alias: ["Concurrency in Go", "Concurrency", "Concurrent", "Goroutines", "Goroutine"] **& Go**<sup>(105)</sup> & Go<sup>105</sup> supports Concurrency<sup>5</sup> via goroutines **88** Go<sup>[105]</sup> supports Concurrency<sup>[5]</sup> via goroutines. A goroutine is a function that is capable of running Concurrently<sup>55</sup> with other functions. They are lightweight Threads managed by the Go runtime. In  $\mathbf{\hat{\omega}}$  Go<sup>[105]</sup>, goroutines are created with the keyword go: func say(msg string) { fmt.Println(msg) func main()  $\{$ go say("hello")

Goroutines run in the same address space, so access to shared memory must be synchronized. See Package `sync` implements basic synchronization primitives

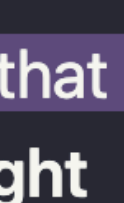

Go

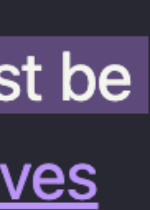

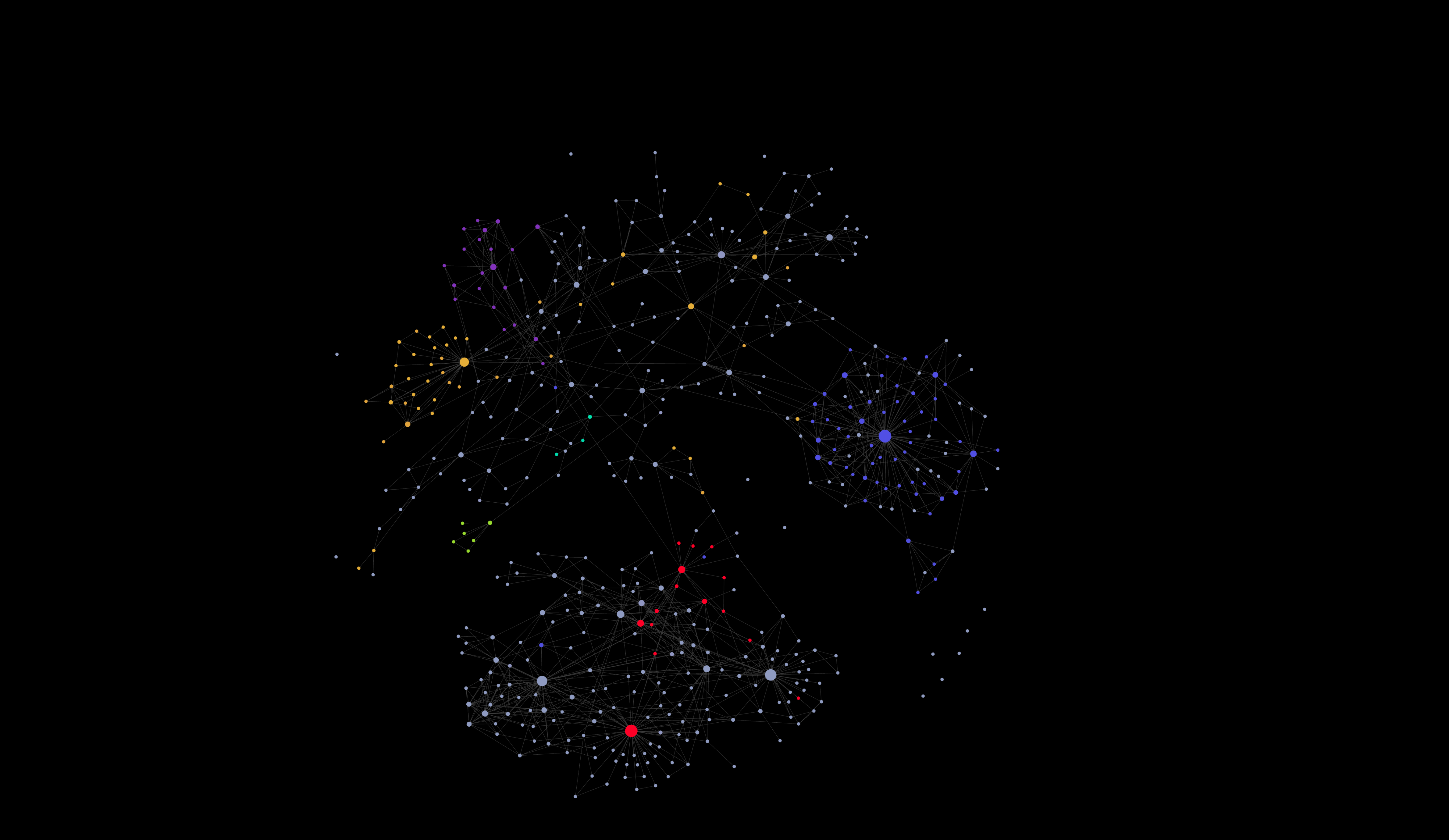

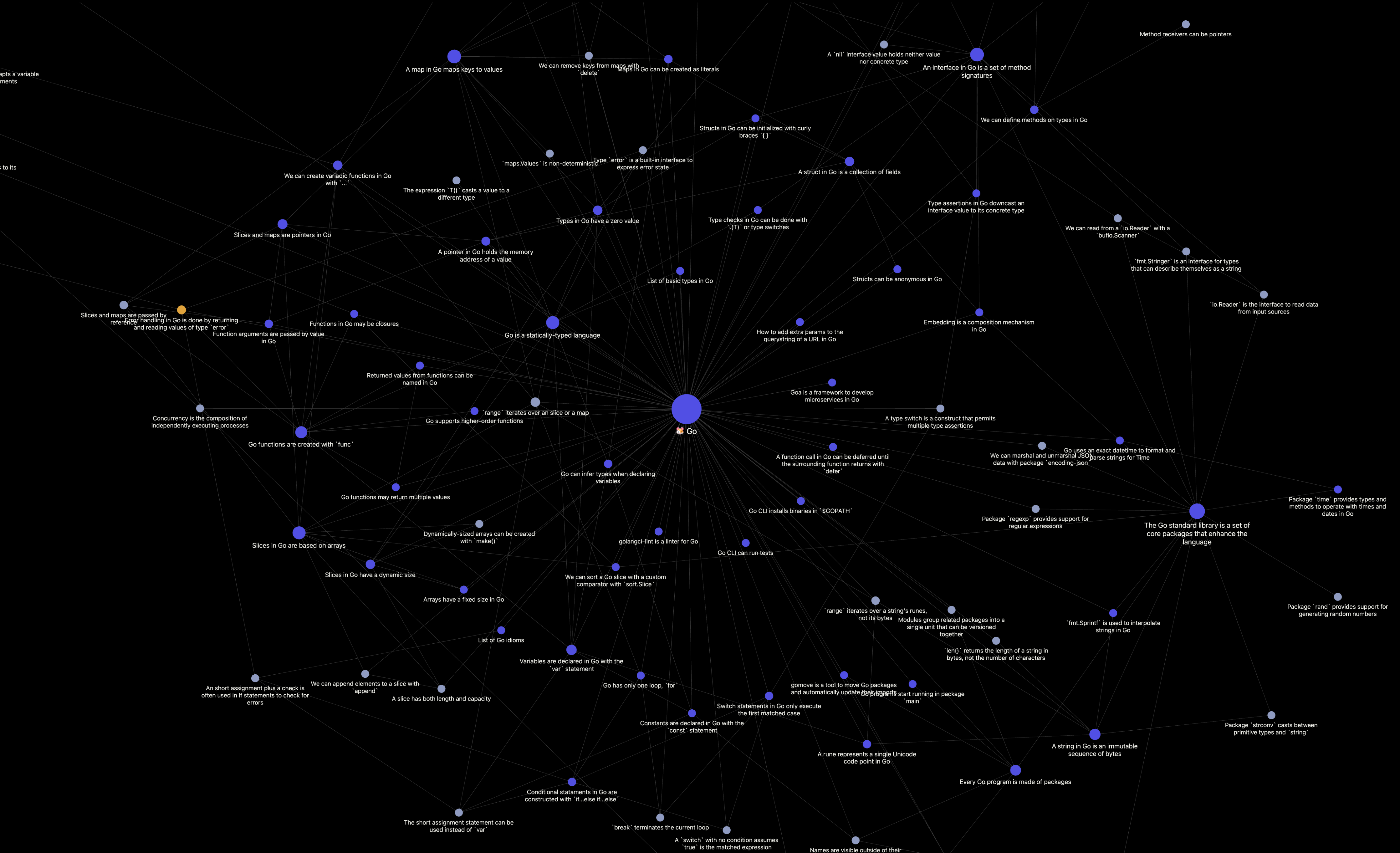

- 1000+ notes
- For technical learning & reference
- Collecting ideas
- Also for other topics! Fiction writing, RPG DM'ing, cooking, etc.
- Some personal notes, simple checklists, etc.

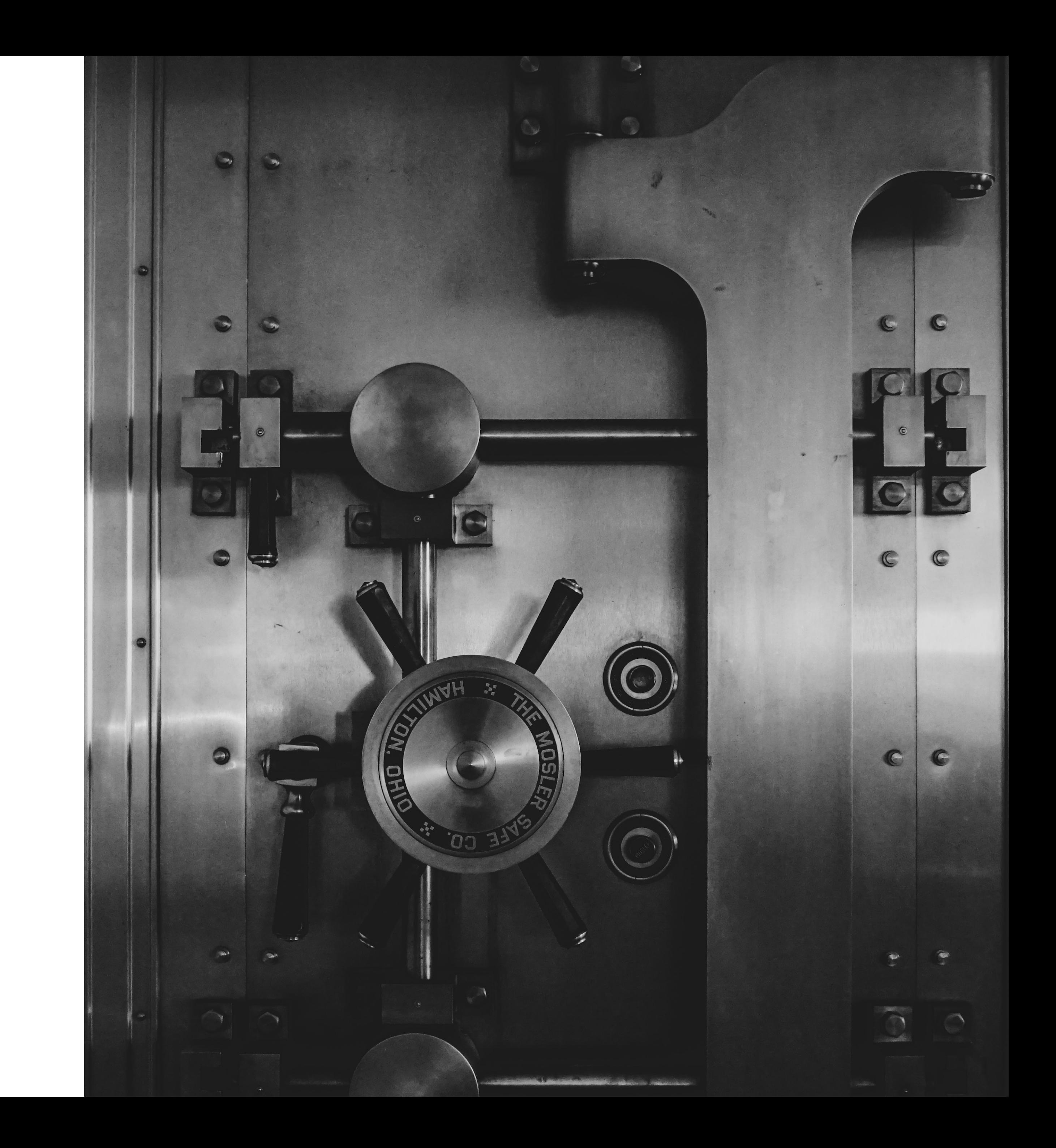

### **My vault** Started ~2 years ago

# **How do I work with my vault?** And why?

### **1 note = 1 idea** Atomic notes

- I try to keep notes small and short.
- Lookup is easier this way
- Connecting to other notes is easier too
- Less friction

#### A test is just a normal function with the #[test] attribute

In  $\mathbb{R}$  Rust  $^{(49)}$ , we just need to use the #[test] attribute  $^{(1)}$  to transform a regular function into a test <sup>6</sup>.

```
#[test]
fn example() {
   assert! (true, "Panic message");
   assert\_eq!(1 + 1, 2);
```
We can use the  $\,$  assert! and  $\,$  assert\_eq! macros for  $\,$  Assertions  $^{\scriptsize\textcircled{\tiny\dag}}$ .

The tests for a module are usually included in their own submodule, with the config test:

```
#[cfg(test)]
mod tests \{use super::*;
  #[test]
  fn a_test{\_}here() \{
```
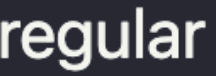

### **My own words** Make notes, not "take" them

- We learn best when we do an effort of **synthesizing**, **connecting**, etc.
- "Rubber ducking", "Feynman technique"… all of them involve *us* **explaining** things
- An active effort in **curating** (avoid collecting & forgetting)
- Build your own **opinions**

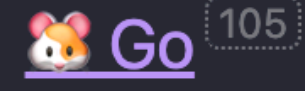

#### Error handling  $^{\text{11}}$  in  $^{\text{22}}$  Go  $^{\text{105}}$  is done by returning and reading values of **Type 'error'**

For  $Functions<sup>(1)</sup>$  that return <u>`error`</u><sup>[4]</sup>, a nill value means success, while a non-</u> nil value indicates that there has been an error:

```
js, err := json.Marshal(data)if err \neq nilreturn err
```
In a way, Go's error handling is similar to **Error handling in Rust<sup>3</sup>, with the** exception that Go's Type `error`<sup>[4]</sup> is not an Either monad<sup>[2]</sup> and does not have the ? operator. This makes error handling in Go half-baked and terrible repetitive, with a lot of boilerplate code.

**Related:** 

# **Opinionated**

An short assignment plus a check is often used in If statements to check for errors<sup>12</sup>

#### Further reading:

*Error handling in Go*  $\sigma$  (article from the official Go blog)

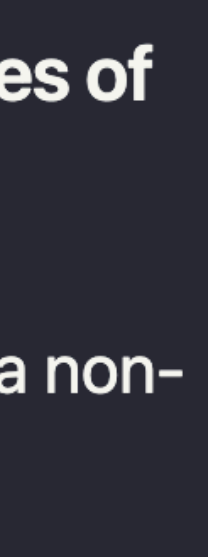

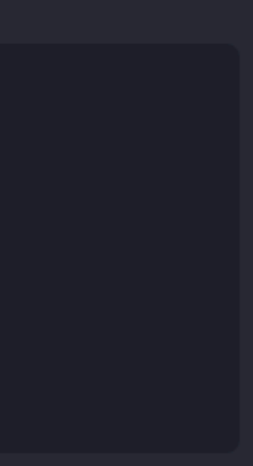

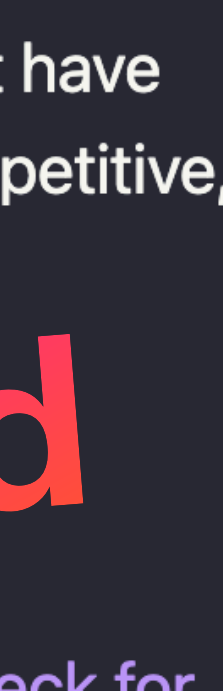

- A note with connections:
	- Enhances discoverability
- But also…
	- Improves our learning
	- Might spark new ideas

#### A closure is a function with access to its surrounding scope

This is a Functional programming 4 concept.

A closure is a record storing a function together with an environment (its surrounding scope). The closure can access the captured variables of that scope even when invoked out of it.

#### Uses:

- Closures are frequently used with callbacks or event handlers<sup>1</sup>
- Closures can be used to hide state or data  $\overline{1}$

### **Link, link, link!** Make connections between notes

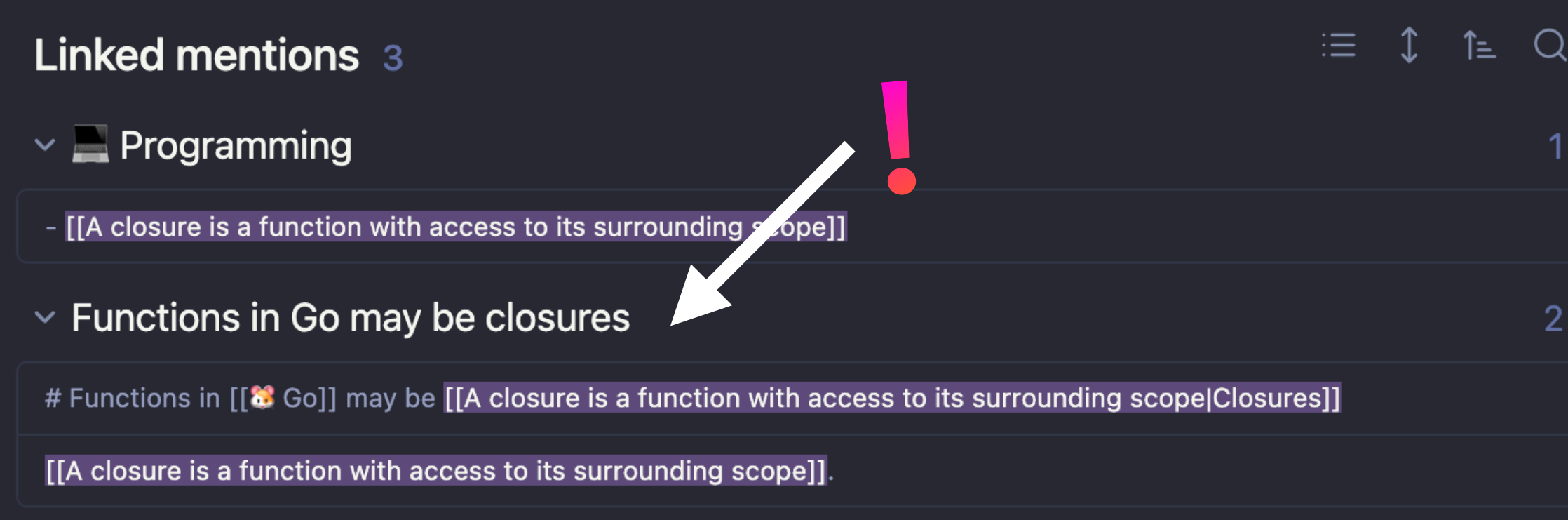

#### **Unlinked mentions**

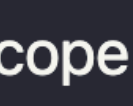

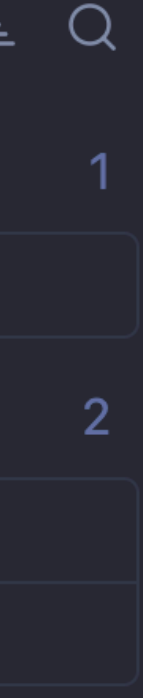

- I use tags to categorize stages:
- *\** **#seedling**: just created, need more connections
- *\** **#bud**: more worked on, but still need more connections or development
- **#forest**: curated, wellconnected evergreen notes

 $\begin{bmatrix} \end{bmatrix}$ 

#### PICO-8 has a hidden 64x64 mode

We can enable this mode with:

poke(0x5f2c,3)

Lua

### **Always WIP** The goal is "evergreen" notes

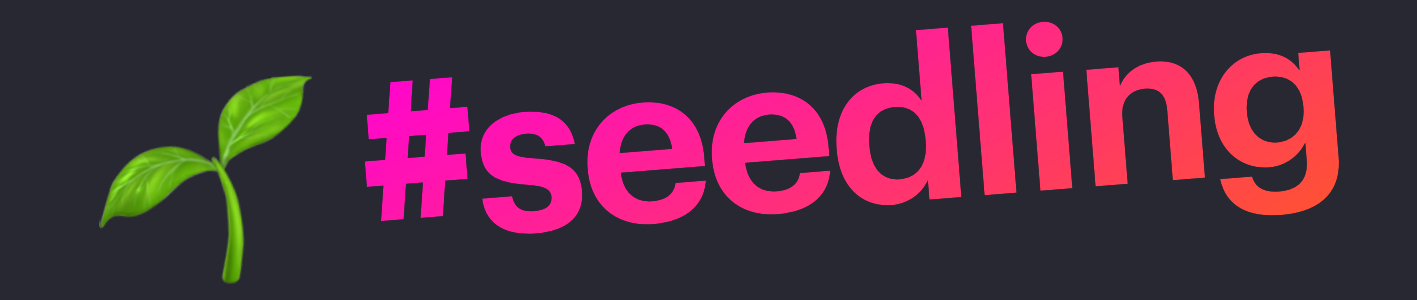

### **Titles as statements** Embrace a flat structure **Embrace a flat structure Aliases!**

- I use a mostly **flat note structure** to avoid thinking "where do I file this note"
- Instead of "Go slices" I have notes like: *"Slices in Go are based on arrays"*, *"Slices in Go have a dynamic size"*, *"Slices and maps are pointers in Go"*, etc.
- Avoids filename collisions
- Helps keeping your notes **atomic**

tags: state/bud on/dev/go alias: ["Slices", "Slice"]

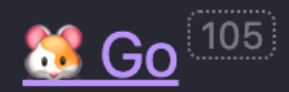

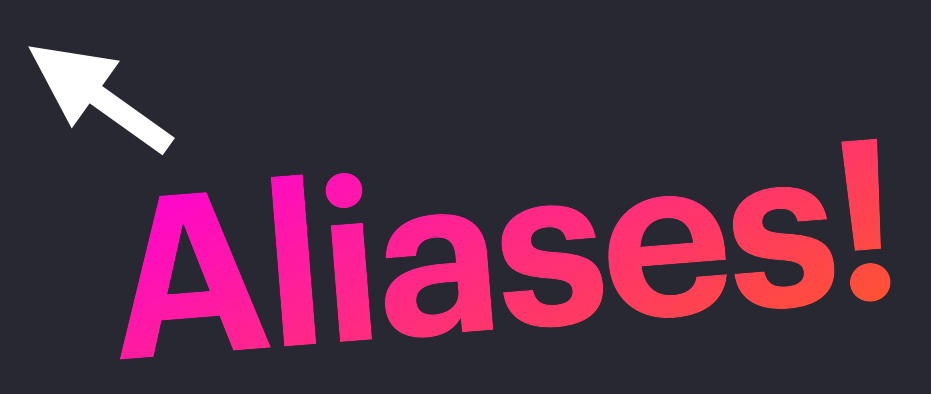

Slices in **63 Go<sup>[105]</sup>** are based on Arrays<sup>[5]</sup>

Slices in Go hold a number of elements of a specific type.

Slices are based on Arrays<sup>5</sup>, meaning that a slice contains no data, it's just a view of a section of an underlying Array<sup>5</sup>.

Unlike arrays, Slices in Go have a dynamic size [2].

Working with slices:

- We can append elements to a slice with `append`<sup>1</sup>
- <u>`range`iterates over an slice or a mapies</u>
- We can sort a Go slice with a custom comparator with `sort.Slice` $^{\mathbb{I}^{\perp}}$

Note that Slices and maps are pointers in Go<sup>[5]</sup>.

Further reading:

• Go Slices: Usage and Internals  $\mathbb{Z}$  at the official Go Blog

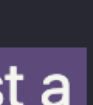

## **Let's see some types of notes** It might give you ideas for your own vault

- Either my own thoughts or…
- …a synthesis of multiple sources

### **An evergreen note** A note in my own words

#### All **U** JavaScript<sup>15</sup> frameworks aim to solve the same problems

All <u>�� Front-end web development [10]</u> JavaScript frameworks [3] (like B React [16],  $\frac{V}{V}$ , etc.) aim to solve the same problems:

- Re-use common UI widgets.
- Data-binding. That is, keeping in sync the state of the application with the UI. Both ways.
	- For this we need a way to update the DOM that is performant.
- Provide a high-level architecture. Some frameworks implement this out of the box, like Angular, but even though most frameworks are agnostic about this, in reality there are plugins (some of them official) that provide this and have become a de facto standard, like Vuex or Redux (which implement Flux).

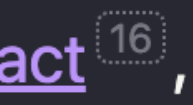

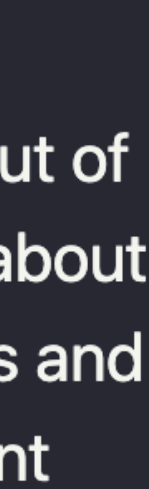

- Ideas for side projects, such as games, apps, etc.
- Ideas for characters or pieces of world building for fiction writing / TTRPG, etc.
- It helps giving **peace of mind** and making sure I'm not forgetting these things  $\odot$

#### List of game ideas

#### A meditation casual game

#### Concept:

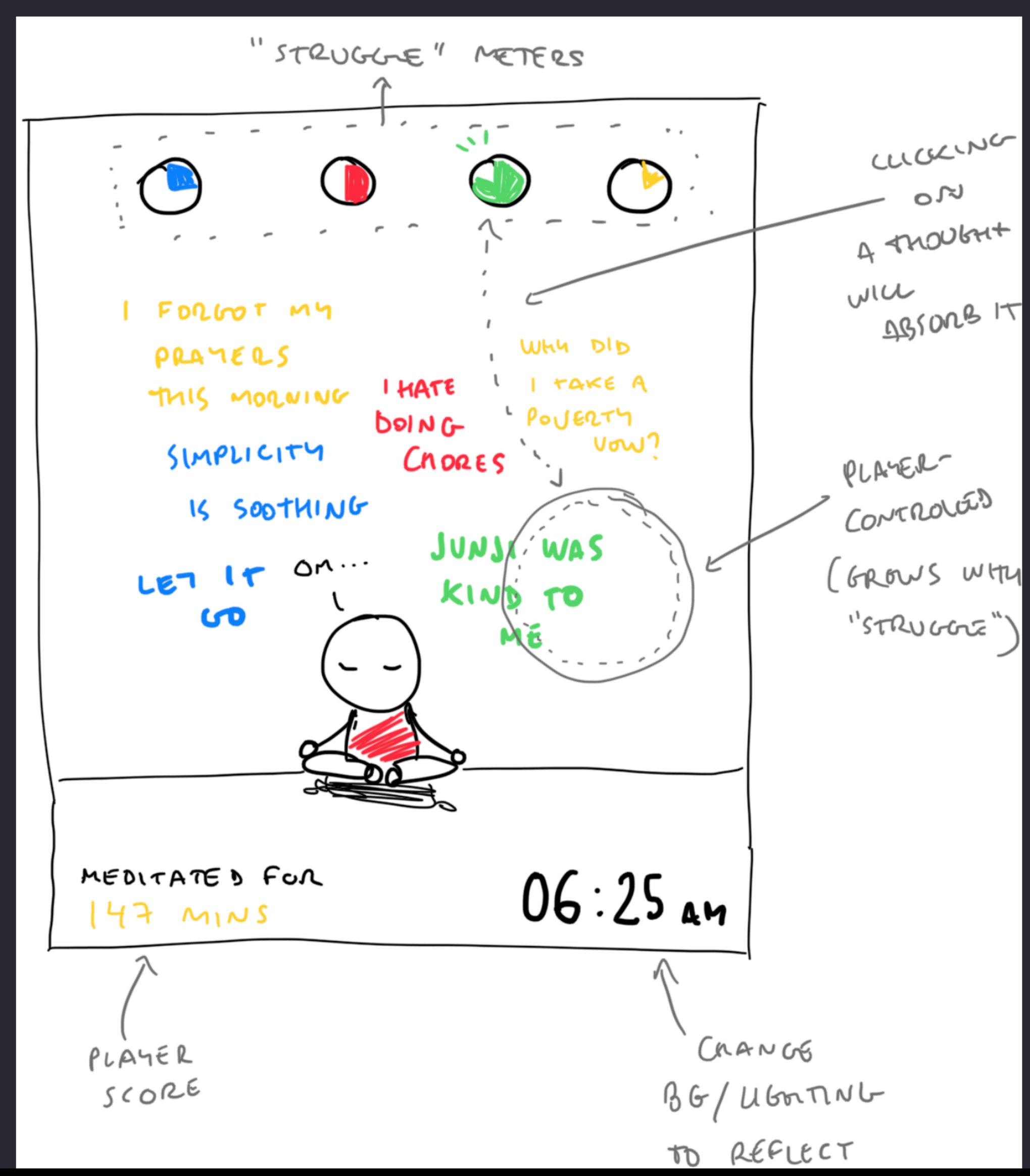

### **An idea** So I don't forget

- Capture quotes, fragments of videos, etc.
- Grab the **highlights** of an ebook I read and compile the most relevant.
- Summarize **3-5 key points** of a book, lesson, etc. as takeaways (so I don't have to read all the highlights/notes)

#### There's only one principle in software: "High cohesion, low coupling"

**Author:: Flipper** URL:: https://twitter.com/flipper83/status/1591734073667588098

### **A literature note** Sometimes I do *take* notes

99 Quote

The more I code, the more sure I am there's only one principle in software: High cohesion, low coupling **[5]**.

It's an universal principle from which other techniques derive to reach that very same goal.

 $-\mathsf{Flipper}^{(4)}$ 

This is a quote about  $\frac{y}{x}$  Software engineering  $\frac{1}{10}$  and the "High cohesion, low coupling" principle<sup>5</sup>.

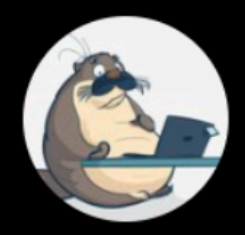

**Jorge J 'Jorhell'** @flipper83

Cuanto más programo más tengo claro q solo existe un principio en el software "máxima cohesión, mínimo acoplamiento". Es un principio universal del cual derivan técnicas para llegar a ese mismo fin. **Translate Tweet** 

11:05 AM · Nov 13, 2022 · Twitter for iPhone

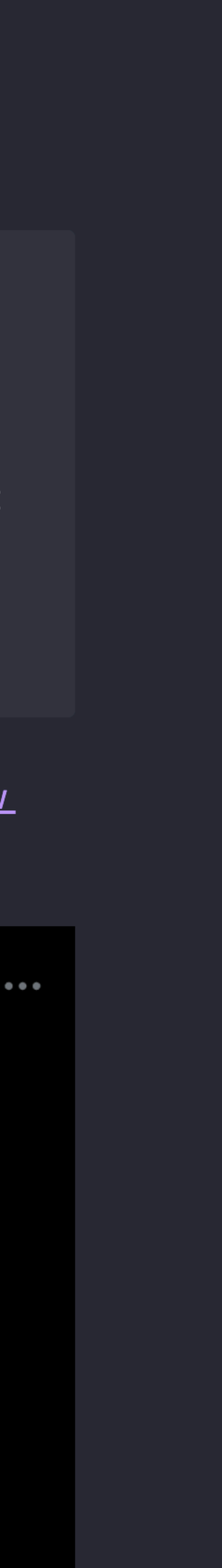

- *Your* **gateway** to a topic.
- It's developed over time, as you add notes about a topic and make connections.
- It's not a mere list of notes: add your own words to make it personal.

#### 日本語 Ħ

This  $\overline{\text{MOC}}^{\text{[14]}}$  is about the Japanese language. This topic is related to  $\blacksquare$ Language learning 12 and Japan 5.

See Japanese expressions (44) or how to say things.

Some important <u>文法 (Grammar)<sup>[18]</sup></u> concepts are <u>助詞 (Particles)<sup>[50]</sup></u>.

Other high-level concepts are:

- Japanese is a economical language  $^{\circledR}$
- Pitch accent is important in Japanese<sup>1</sup>
- Japanese is a high-context language  $^{[4]}$
- **Onomatopoeias are frequently used in Japanese<sup>3</sup>**
- <u>相槌 are a form of expressing rapport  $^{\Box}$ </u>
- <u>四字熟語 (yojijukugo) are expressions composed by four kanji $^{12}$ </u>

Japanese has different speech registers, including Casual speech<sup>[19]</sup>, 敬語 <u>(honorific speech). (4)</u> etc. Also, <u>Spoken Japanese. It</u> has its particularities.

In terms of my own learning, here is a list of my own Persistent puzzles<sup>3</sup> in Japanese.

#### **A Map of Content** Like an index, but with superpowers

I'm also compiling a collection of Japanese Resources<sup>2</sup>.

Here's my <u>日本語の練習 (Japanese Practice) [1</u>].

- I like to do a summary after doing a code kata (what I practiced, which language I used, etc.)
- You can use this for other topics: language learning, a project development, etc.

Dependency inversion principle . Thap, parser, etc. are passed down in the constructor rather than required by the Rover class.

#### † 2023-01-17: Mars Rover kata walkthrough (TypeScript).

- In TypeScript<sup>[29]</sup>
- Separating the parsing + execution of commands from the rover movement/turning logic (still not a full implementation of the Command pattern<sup>[5]</sup>
- Applied some SOLID principles<sup>6</sup>:
	- Dependency inversion principle  $^{(4)}$ , since the rover is passed objects for the map and the VM that executes commands. This is clearly seen too in the integration tests.
	- Liskov substitution principle 4 by depending on Interfaces 4 rather than concrete types.
	- Single-responsibility principle **by** separating the map, the rover and the VM. Although it could have been improved (as well as applying Interface segregation principle<sup>[4]</sup>) if I had implemented the Command pattern 5, probably.

### **A learning log** So I can see my progress

#### $\frac{11}{2}$  2023-02-05

- In <u>※ Rust<sup>(49)</sup> (code</u> 2)
- With the Command pattern<sup>5</sup> for separation of concerns.
- SOLID principles<sup>[6]</sup>:
	- Dependency inversion principle 4 since the Rover is passed the map and the CPU objects.
	- Liskov substitution principle <sup>[4]</sup> since the different parts depend on Traits<sup>1</sup>, not concrete types.
	- Interface segregation principle<sup>[4]</sup>, since the traits are small and highcohesive.
	-

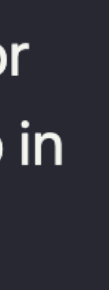

- Since a end-of-the-year reflection…
- …to "I'm moving to a new city" checklist…
- …or "I just need a place to do a brain dump"

#### Voces Literarias: Narrativa en videojuegos

- Game writing != Narrative design
	- Writer focuses on the characters
	- Designer focuses on the player's experience of the story  $\bullet$
- Disonancia ludonarrativa
	- https://en.wikipedia.org/wiki/Ludonarrative\_dissonance<sup>c</sup>
	- Cuando la narrativa del juego no concuerda con el gameplay
	- Concepto acuñado a raíz del Bioshock

#### 99 Quote

During the game, the player-character encounters Little Sisters  $\mathbb{Z}_r$ , young girls that have been conditioned to extract a rare resource from corpses, which is used as a means to increase the playercharacter's abilities. The player has the option of following the Objectivist approach by killing the Little Sister and gaining a larger amount of the resource, or following a compassionate approach, freeing the girl from the conditioning and only receiving a modest amount of the resource in return; this choice upholds the nature of free will  $\mathbb{Z}$  that the gameplay presents, according to Hocking. Hocking then points out that as the story progresses, the playercharacter  $\mathbb{Z}$  is forced into accepting one specific path, to help the person behind the revolution within Rapture, and given no option to challenge that role. This seemingly strips away the notion of free will that the gameplay had offered. $2 \nabla$  Hocking claimed that because of this, BioShock promotes the theme of self-interest through its gameplay while promoting the opposing theme of selflessness through its narrative, creating a violation of **aesthetic distance**<sup>[7]</sup> that

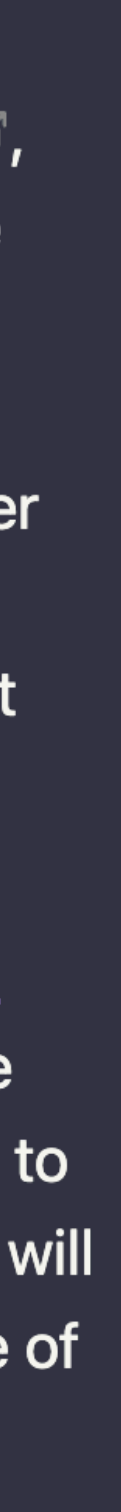

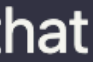

### **A dated entry** Some thoughts are tied to a day

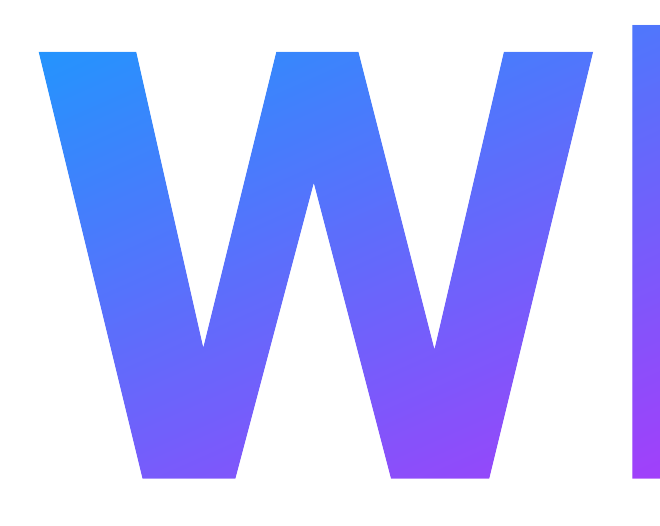

#### What's the point of all of this?

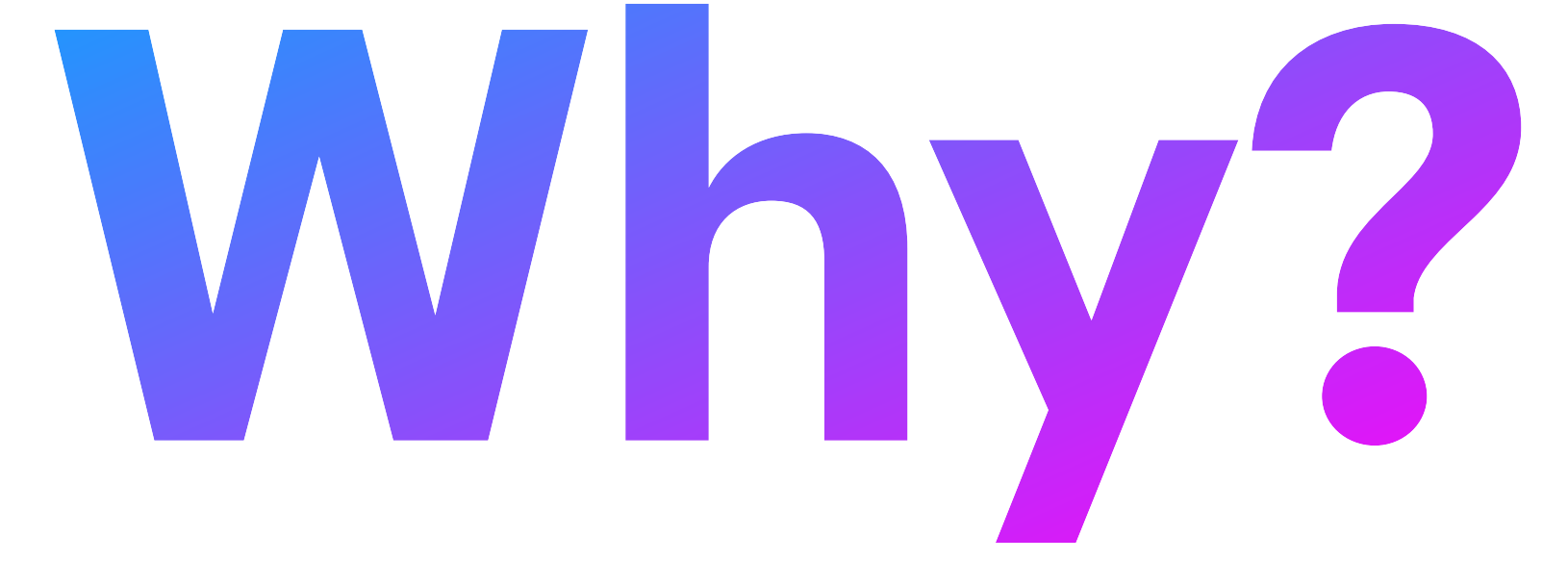

### **Two modes of working** For your brain when learning

### **Focus Diffuse** We're actively engaged We're "chilling"

- Reading
- Writing
- Active recall
- **• Making connections**
- Creative thinking

Source: "Learning How to Learn" by Barbara Oakley

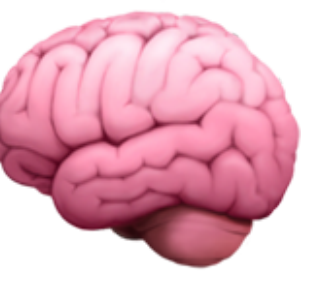

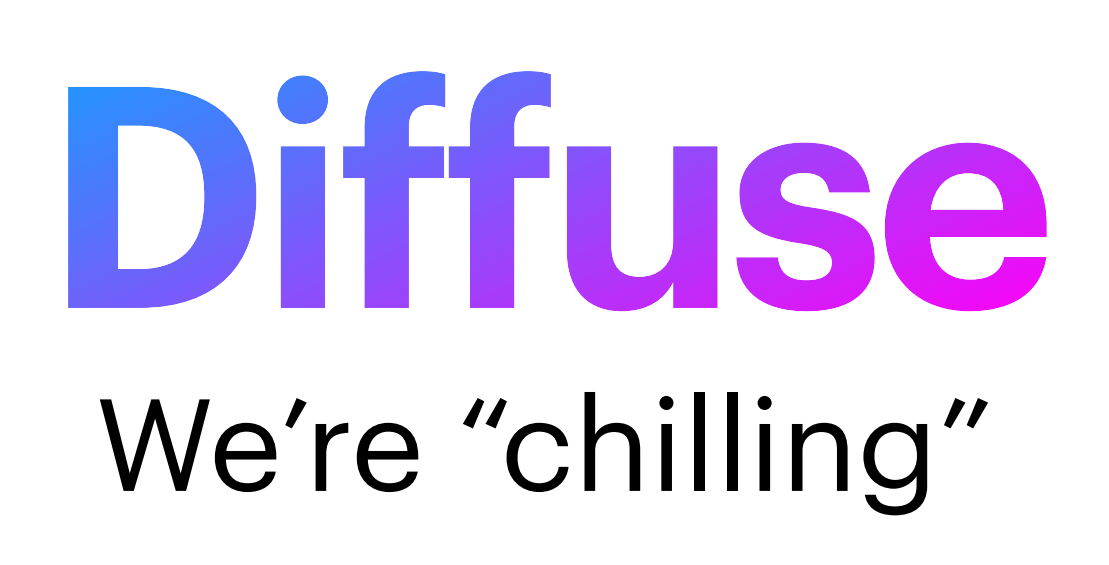

# **Can we generate ideas on demand?**

That's the question we need to ask ourselves (The answer is YES)

## **Ideas crossing boundaries**

- **Talk it Out** 
	- -

### 1. Can I bring other debugging techniques to my writing? 2. What can I bring from my writing to my coding?

Writing is mostly done inside of hour heads. Sometimes it helps talking to someone and let it out. (related: Rubber duck debugging <sup>[4]</sup>)

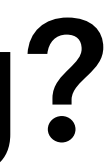

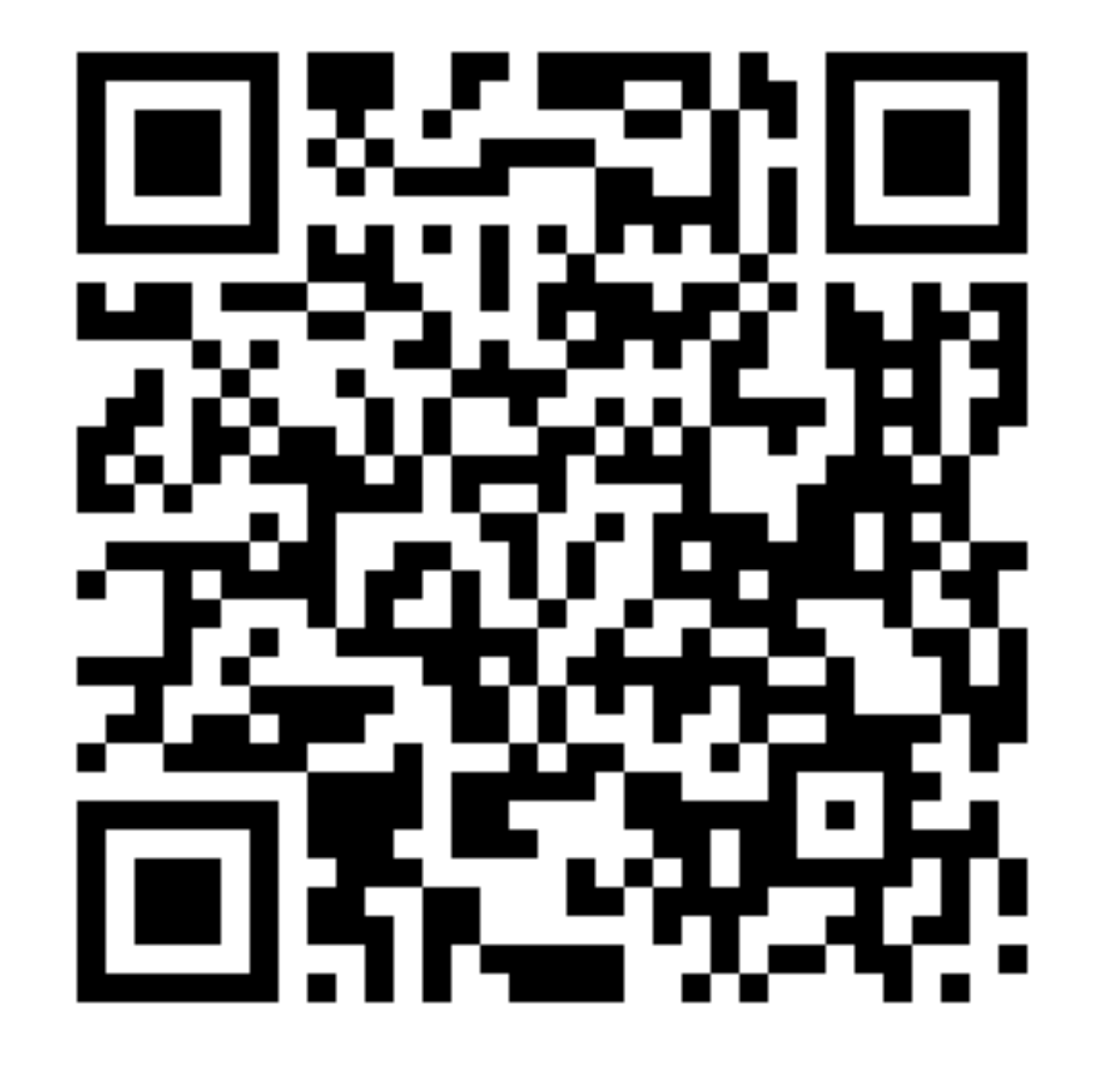

# **Download starter vault** https://github.com/belen-albeza/obsidian-starter-vault

- ["Learning How to Learn"](https://www.coursera.org/learn/learning-how-to-learn) course in Coursera
- [Obsidian](https://obsidian.md/) app
- [How to create MOCs](https://www.youtube.com/watch?v=WUq8Pun28FI) video by Nick Milo
- [Starter vault](https://github.com/belen-albeza/obsidian-starter-vault) repository
- "A Brief History & Ethos of the Digital [Garden"](https://maggieappleton.com/garden-history) article
- [The Zettlekasten Method](https://zettelkasten.de/posts/overview/) website

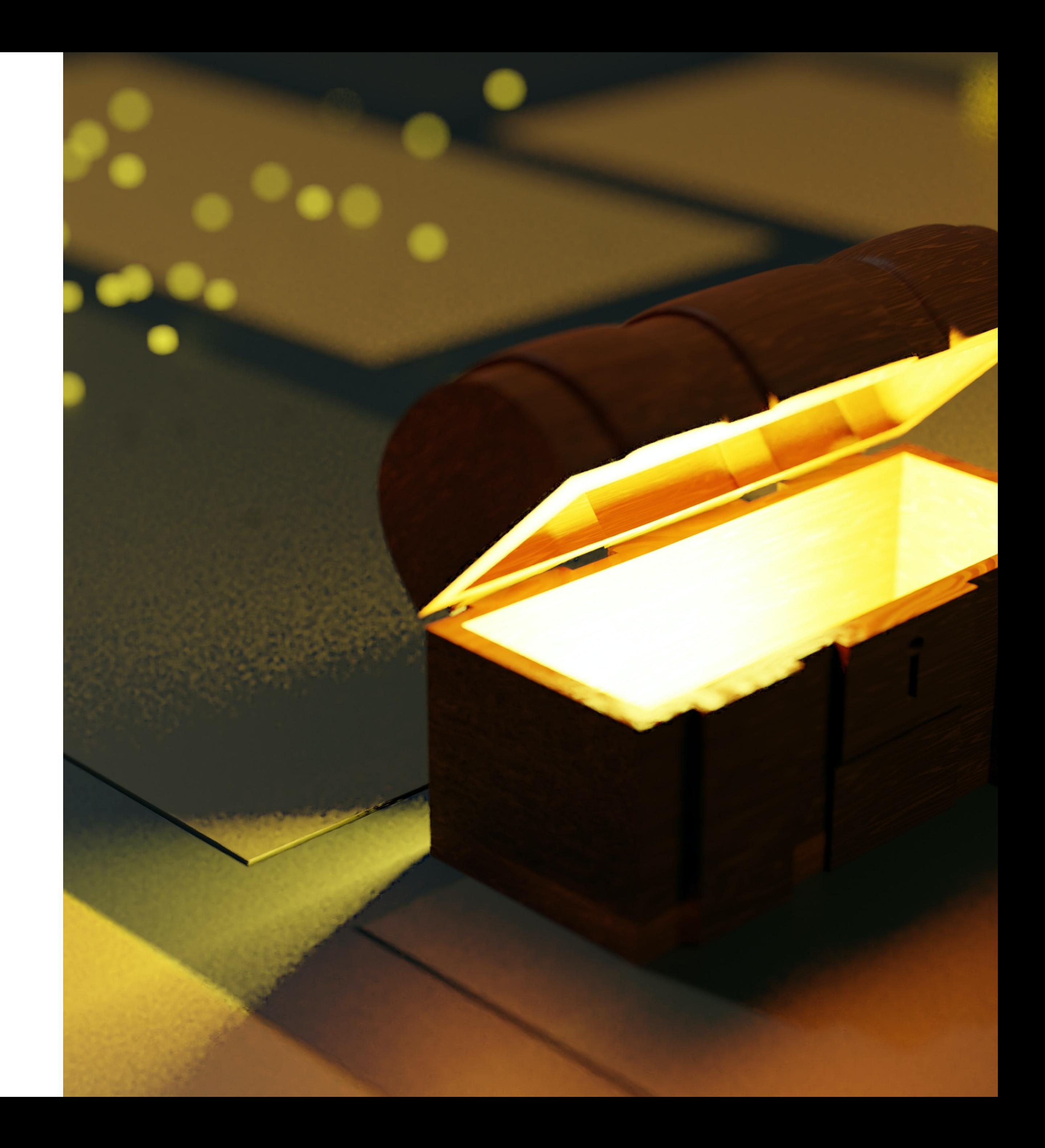

### **Resources** mentioned in the talk